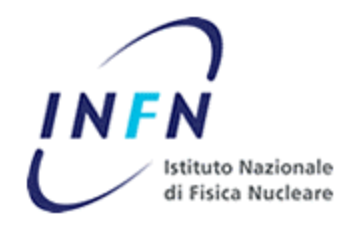

## Policy Framework Proposal

Ciaschini Vincenzo, Ferraro Andrea, Rubini Gianluca, Zappi Riccardo INFN – CNAF 4/3/04

#### Problem Description

- Need to deploy VO-wide policies.
- Need to respect local site policies.
- Need to specify policies relating to the behavior of the grid as a whole.

#### Current status

- Policies are decided purely on a local site basis (LCAS,grid-mapfile, GACL).
	- they are only ACLs.
- There are no VO policies.
	- VO themselves are just list of users with some attributes attached.

#### Previous Art

- CAS
	- Allows specification of just everything, but:
	- Completely removes control from site admins.
	- Requires VO to know everything about the layout and internals of farms.
- LCAS
	- Only a static ACL.
	- Deployed on local sites only.

#### Policy examples

- Users belonging to group /vo/a may only submit 10 jobs a day.
- Users belonging to group /vo/b should have their jobs submitted on the max priority queue.
- User "some user" is banned from the CNAF site.

#### **Requirements**

- The system should:
	- Be VO-based and distributed.
	- Be highly configurable and able to define and enforce previously unknown types of policies.
	- Leave total control on local sites to local admins.
	- Be capable of express policies requiring a global view of the grid.
	- Be compliant to existing protocols and not require their redesign.

#### Our Proposal: PBOX

- An independent sets of modules that can be "plugged in" in the current architecture.
- Standards Compliant (RBAC, XACML, GSI)
- Distributed architecture.
- Leveled list of PBOXes (VO PBOX, Grid PBOX, Farm PBOX, possibly subFarm PBOX, etc…)

#### PBox leveled organization

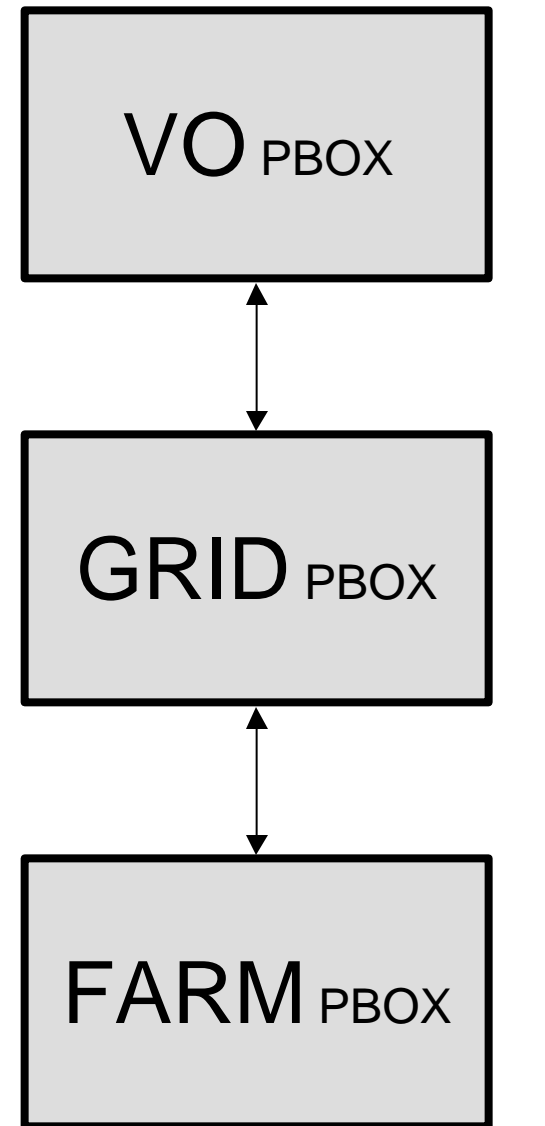

- PBoxes distribute policies between themselves.
- Grid PBoxes are, for example, Grid.it or LCG, or EGEE PBoxes.

#### PBox leveled organization

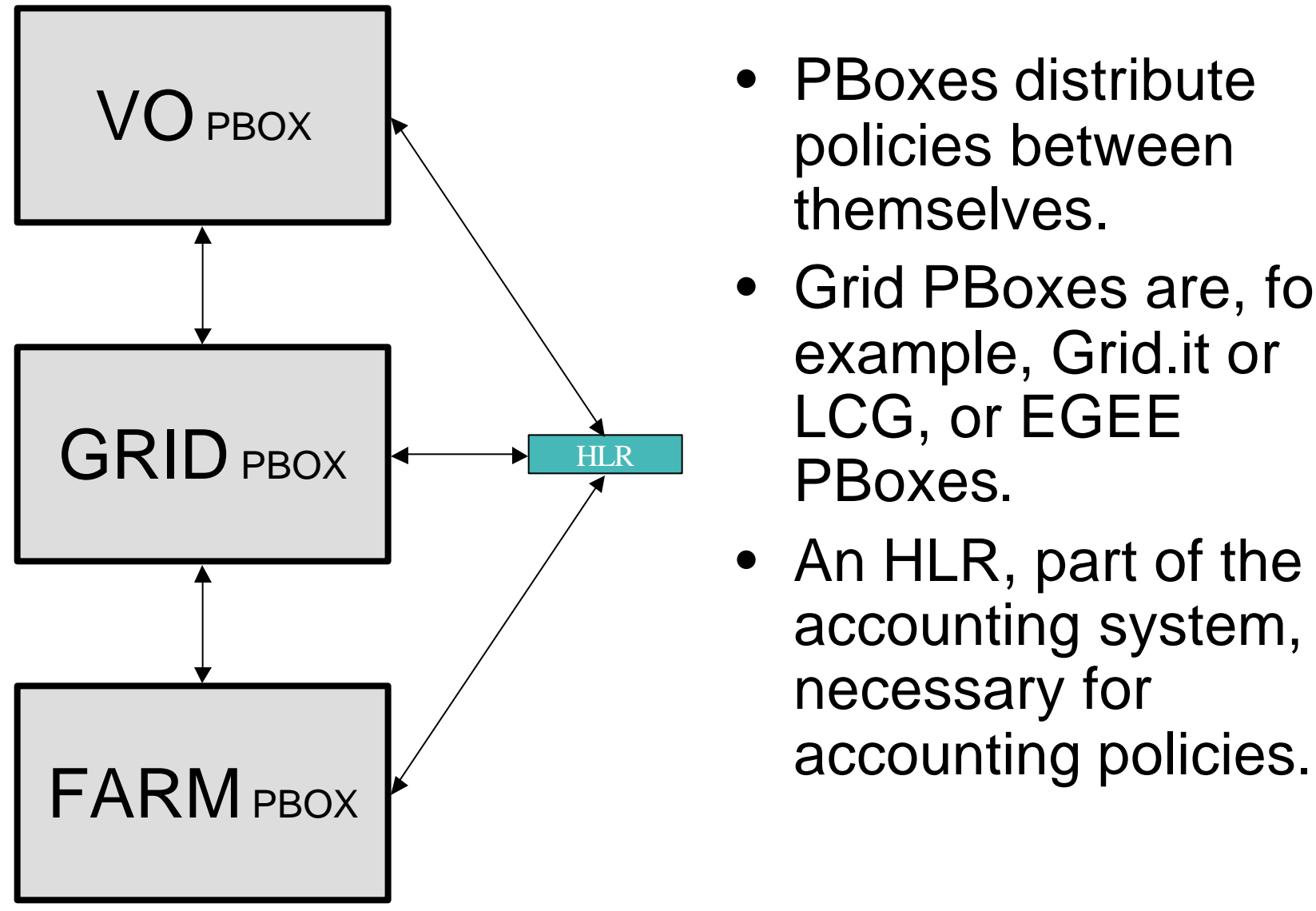

- PBoxes distribute policies between themselves.
- Grid PBoxes are, for example, Grid.it or LCG, or EGEE PBoxes.
- An HLR, part of the accounting system, is necessary for

# PBox Structure

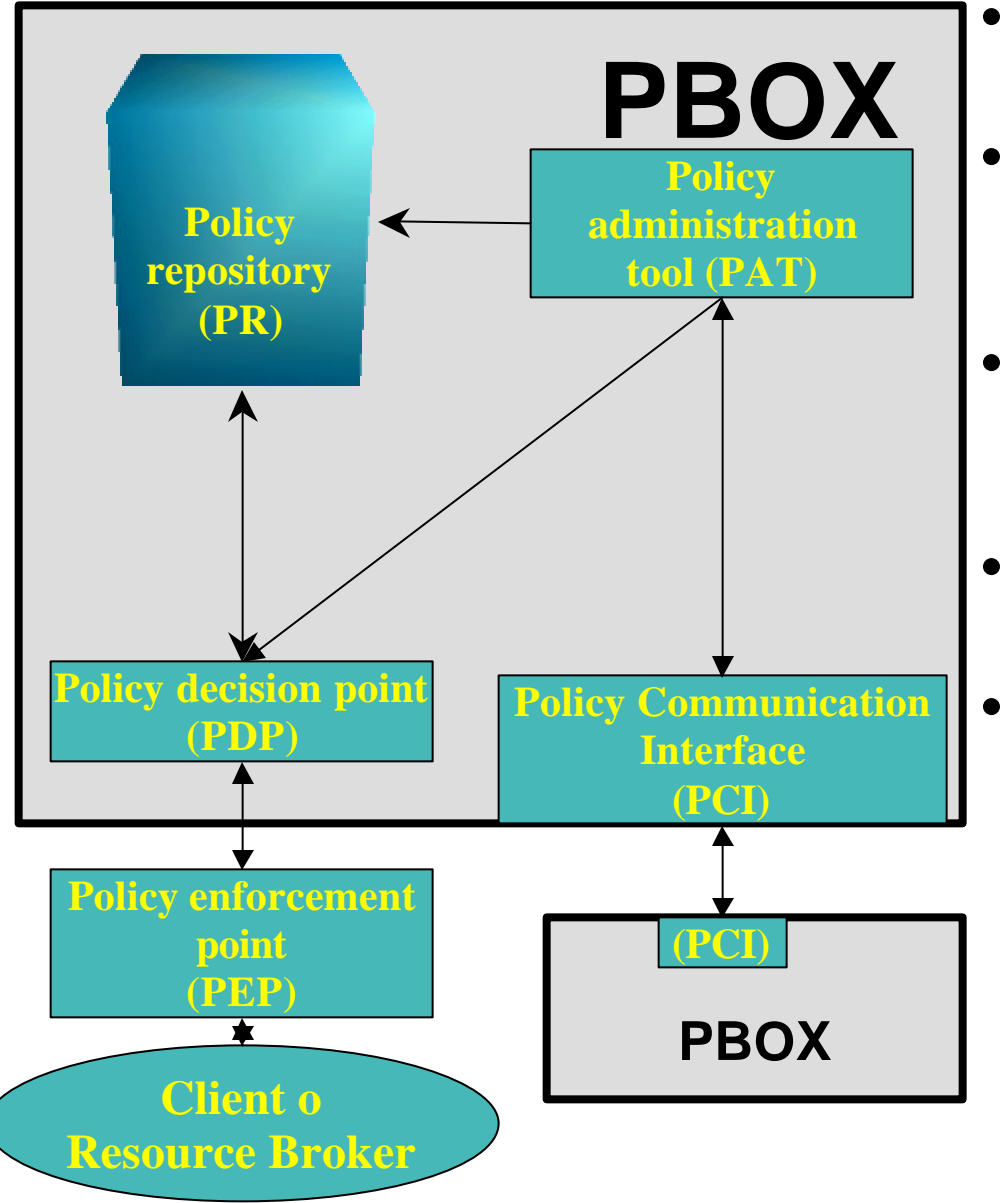

- PAT: An administrative tool to manage policies.
- PR: A database containing current policies and an history of older ones.
- PDP: A module making and communicating decisions regarding policies.
- PCI: A communication interface between 2 PBoxes
- PEP: A client-side module contacting PDP and receiving a response.

#### PBox Structure: PAT

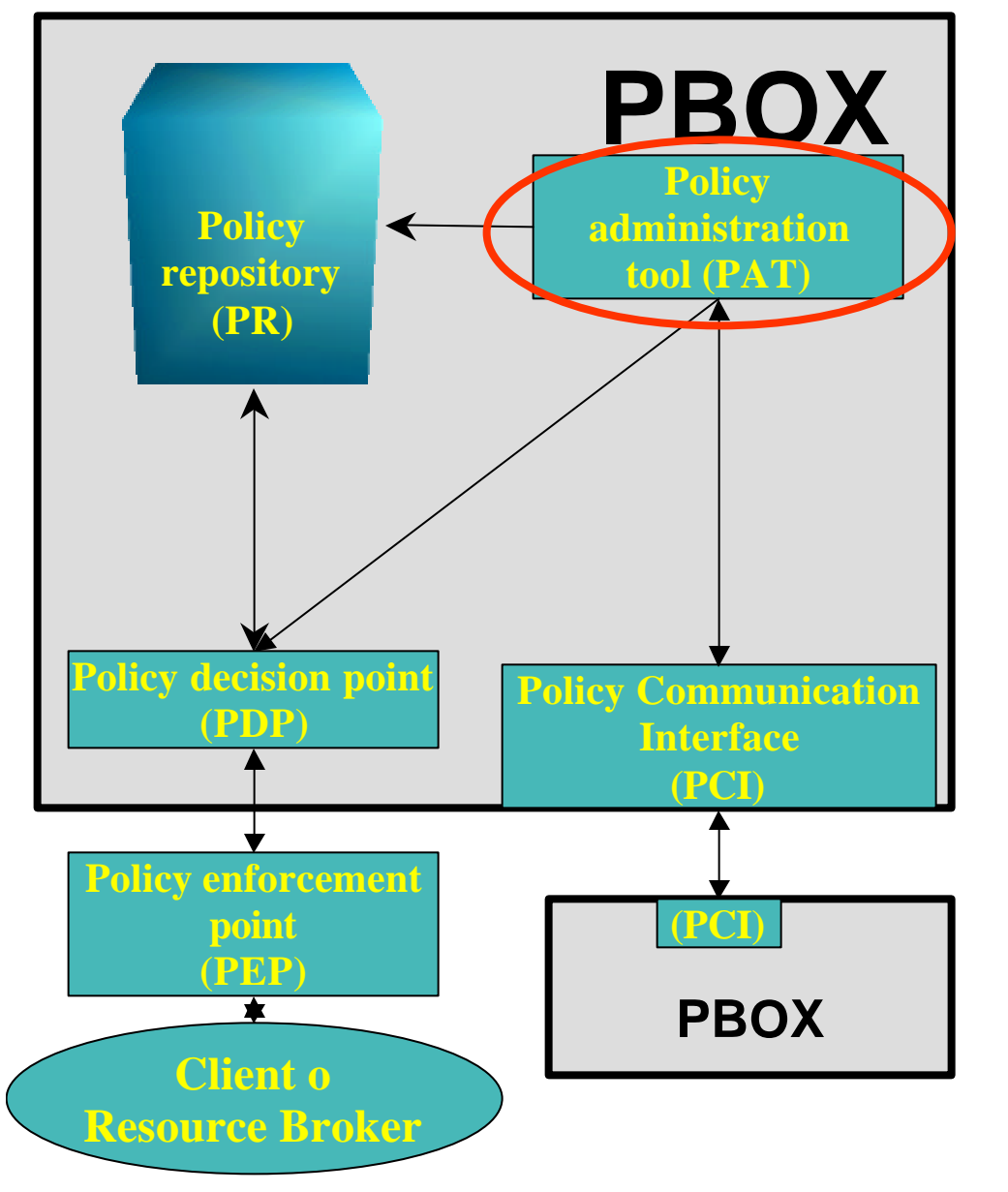

- PAT is the tool the policy admins use to insert, delete, modify their own policies, and approve or refuse policies coming from external PDPs.
- It also implements various views on the DB.
- Does not require exceptional performances.
- Holds a list of policies from other levels pending for approval.
- Communication with PDP and PR in the clear.

## PBox Structure: PR

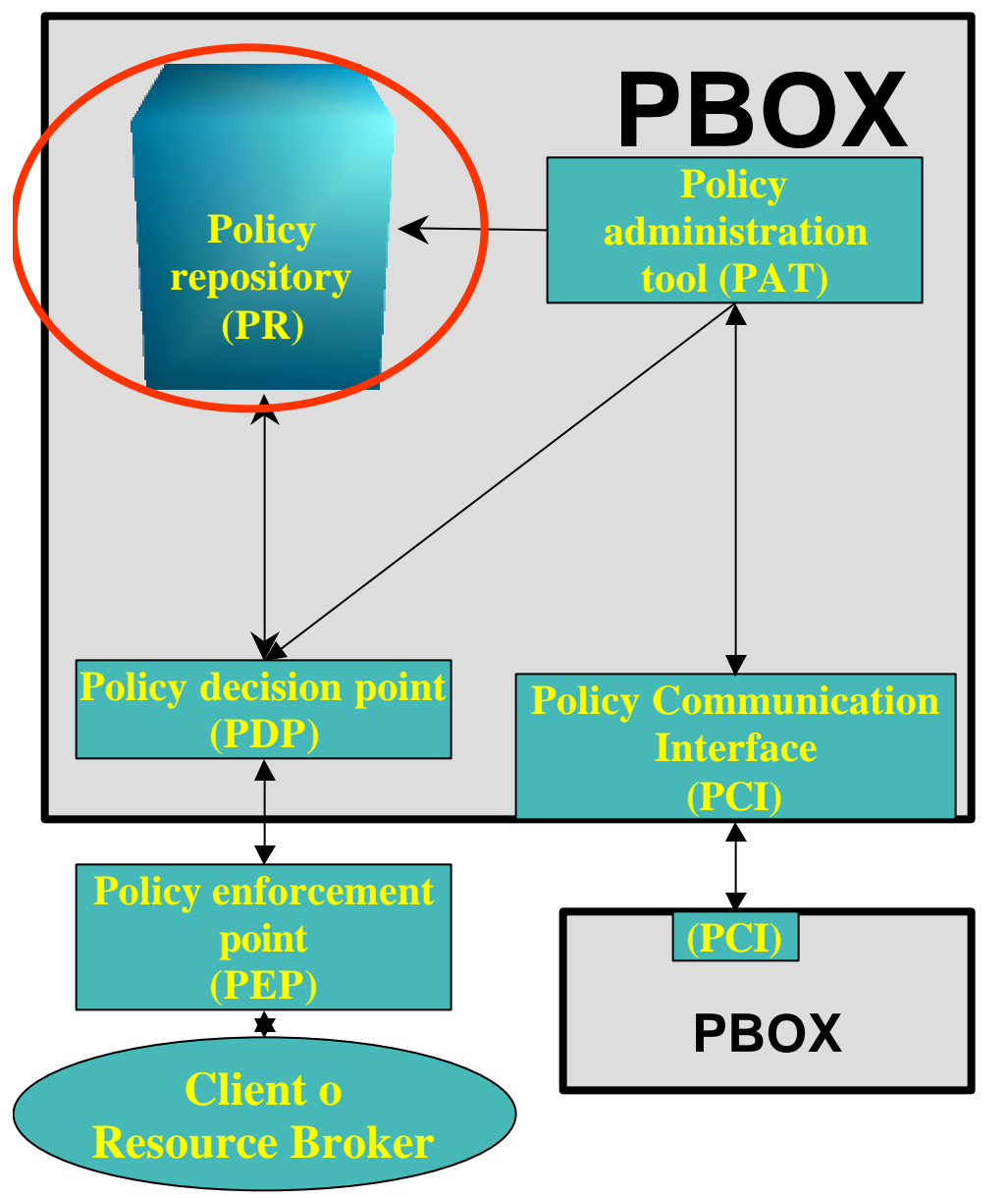

- Holds all active and old policies.
- RDBMS without need for XML support.
- Communicates with PDP and PAT in the clear.

## PBox Structure: PDP

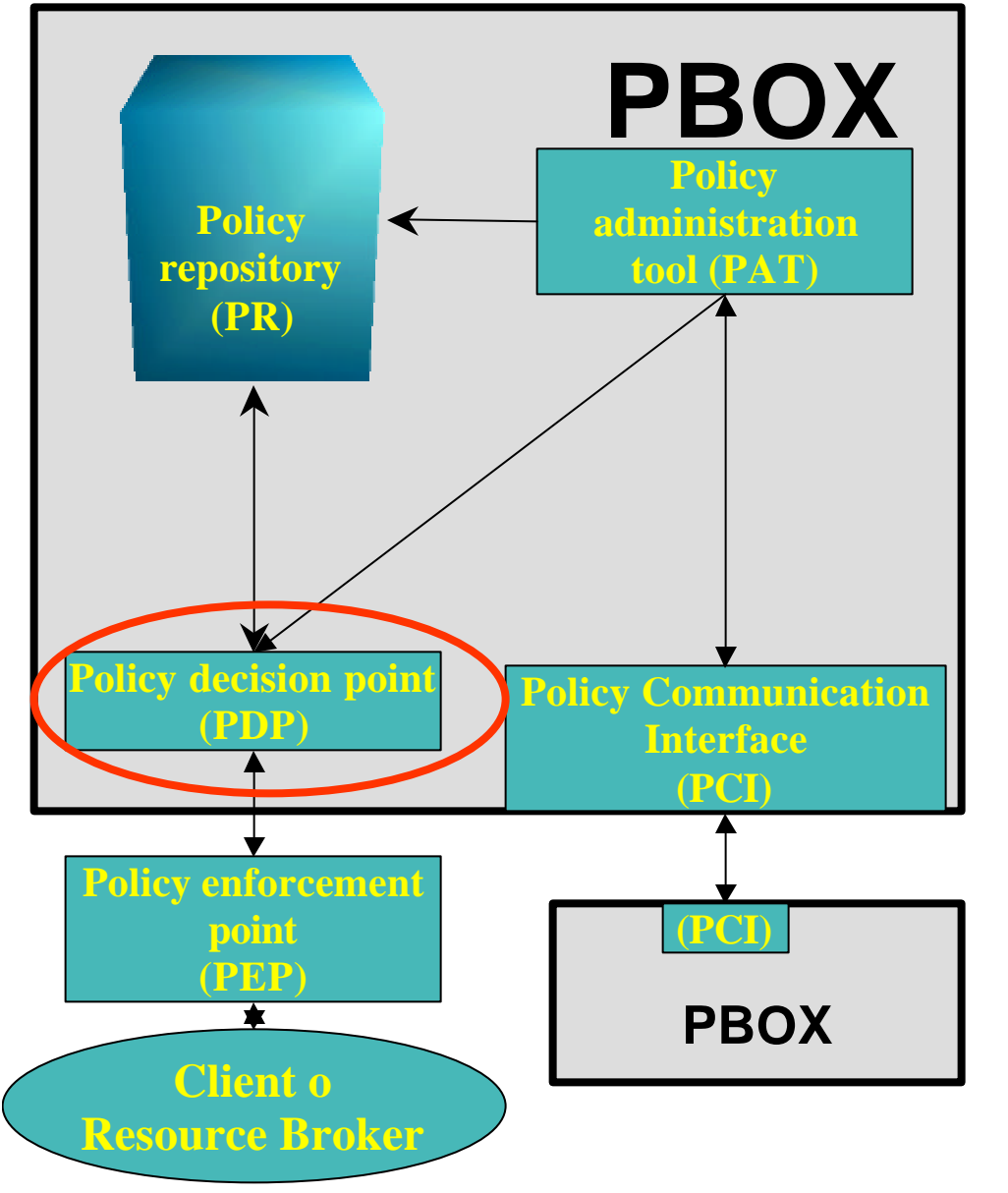

- Receives requests from clients and makes decisions depending on active policies.
- Takes full advantage of existing standards (Policies in XACML format)
- Efficiency is critical.
- Communication with PEP secure or insecure depending on configuration.
- Communication with PR on the clear.

## PBox Structure: PCI

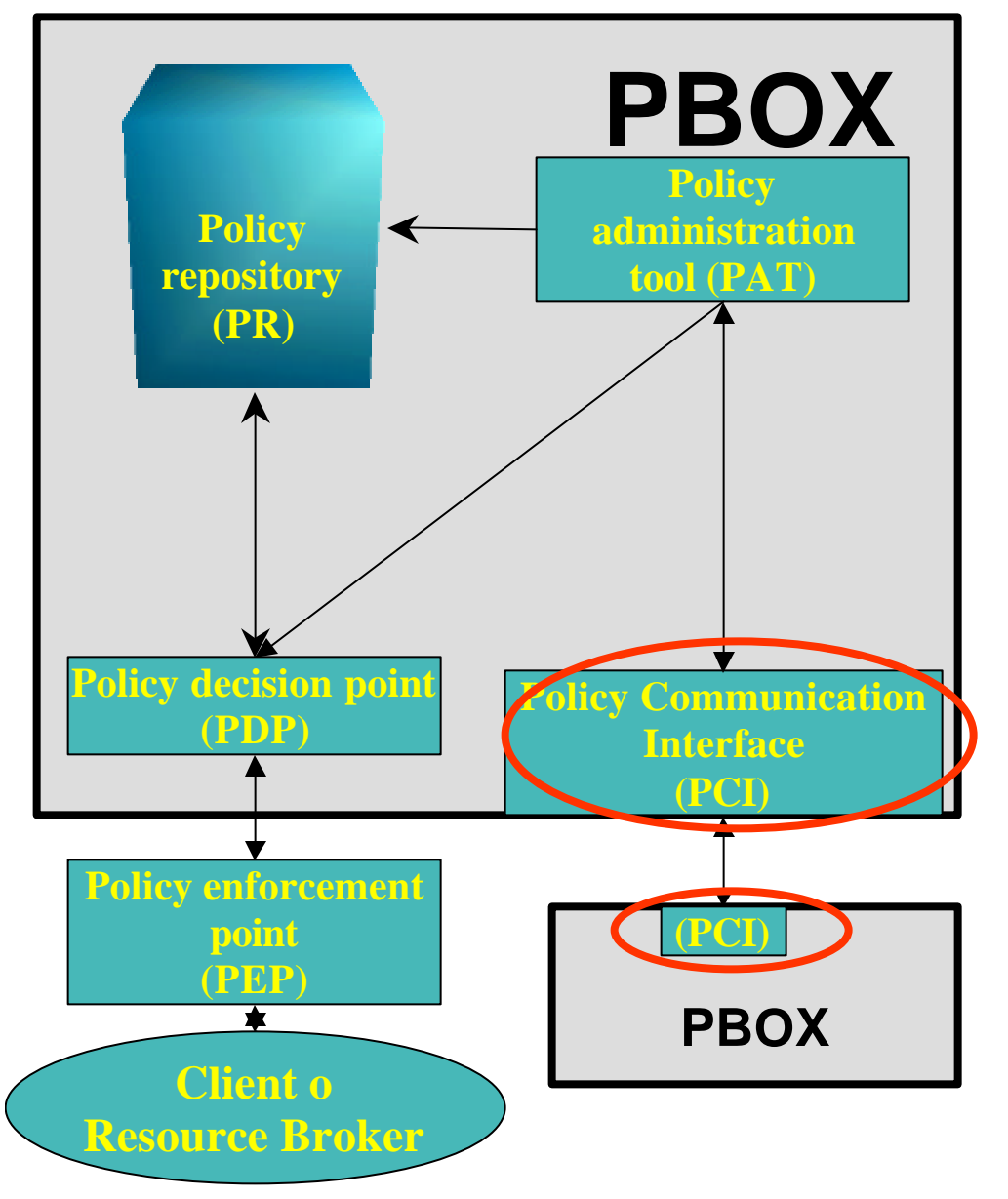

- Handles communication between different PDPs.
- Communications between PCIs are reliable, confidential, authenticated and integrity-checked. GSI will be used.

## PBox Structure: PEP

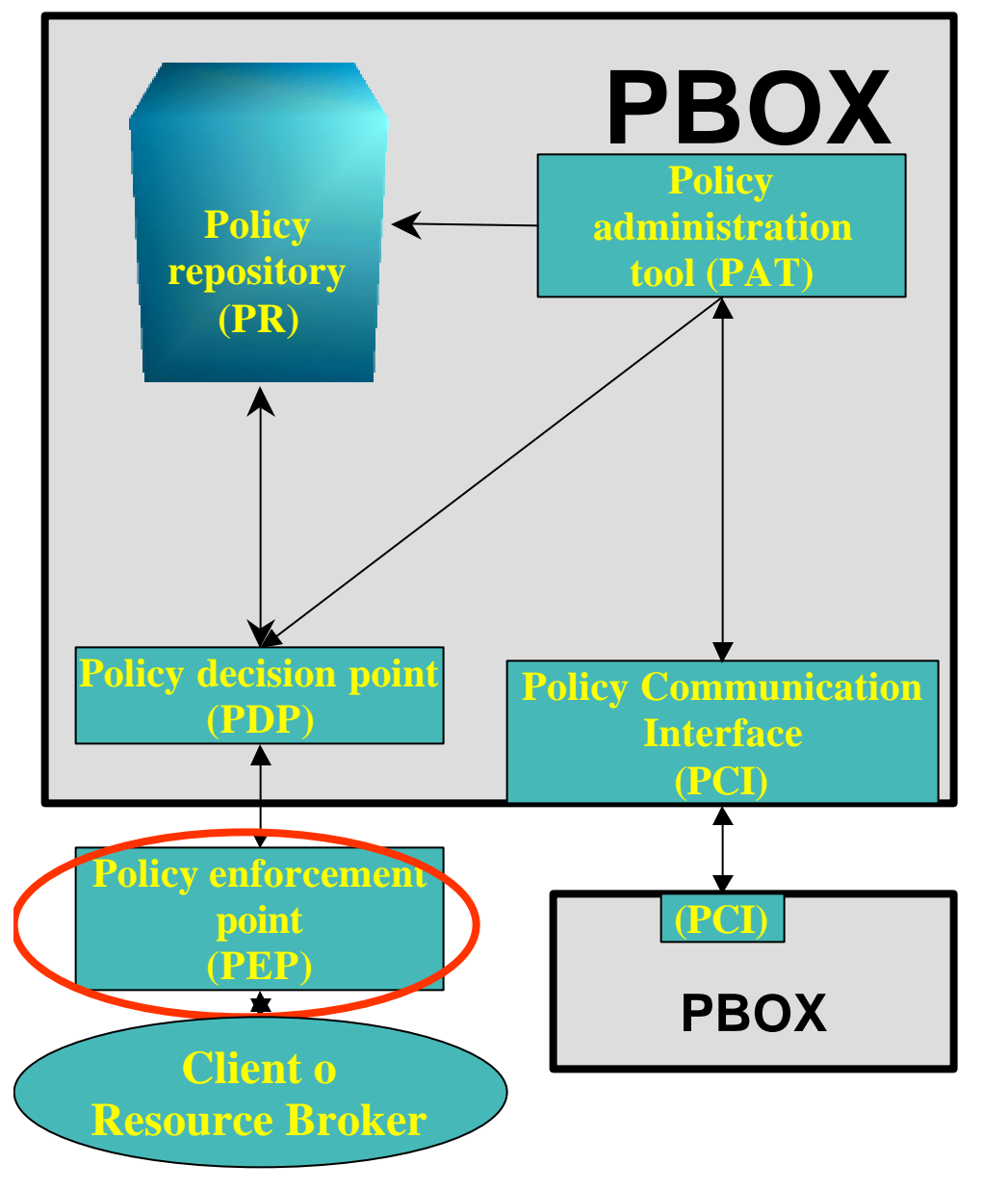

- Module contacting the PDP to evaluate a request.
- Should be programmed directly into clients (RB, GTK, SE, etc…) by their developers.
- Will use an API that we will release together with P-BOX.
- Can return a string that should be interpreted by the client. These strings will be known in advance by clients' developers.

## PBox Structure: HLR

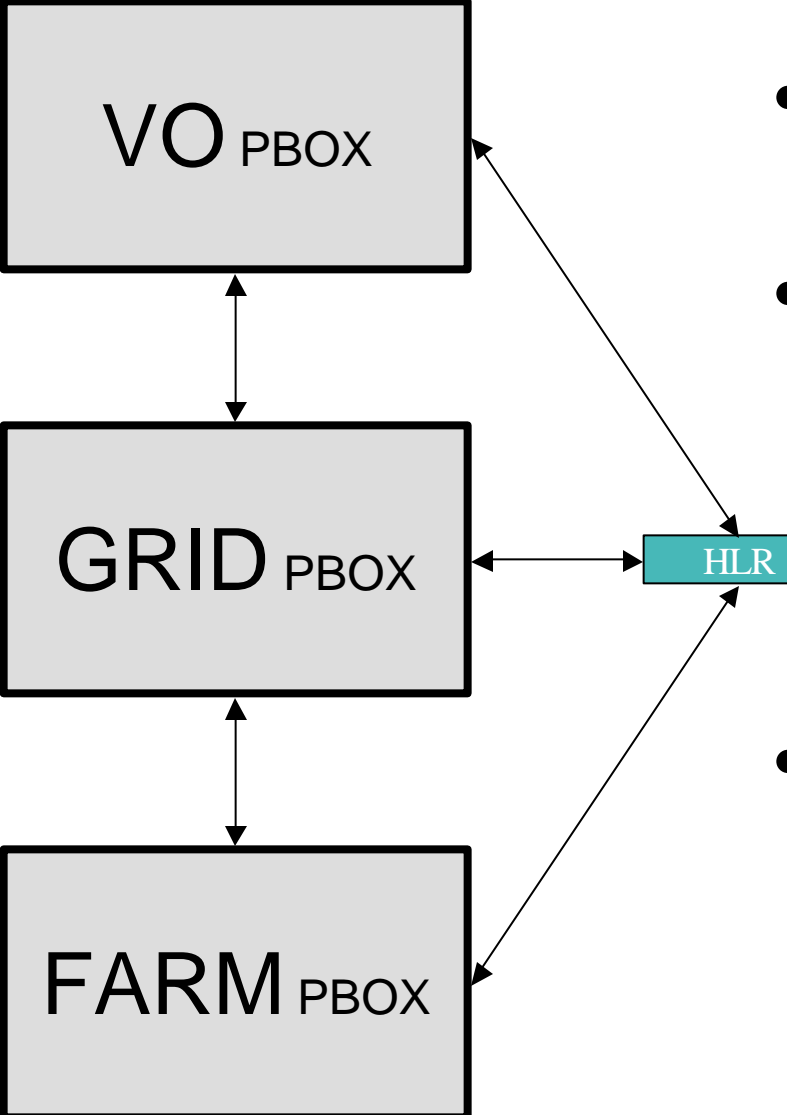

- Third part software: part of the accounting system.
- Will keep track of how much resources have already been used from the set of the allotted ones.
- Not part of PBOX, but some policies require a functional accounting to be implemented.

## Policy Format

- Two different formats:
	- XACML (eXtended Access Control Markup Language)
		- Completely standard as defined by the OASIS group and approved by GGF and with a well-defined semantics.
		- Will be used inside PDP and will be the "normative" form a policy.
		- Unfortunately, quite winded and difficult to understand. Site admins have already been resistant to its use.
	- PPL (P-BOX Policy Language)
		- Simple language to be used by site admins to write and review policies.
		- All PPL policies have a precise translation into XACML.
		- Much easier to read, write and understand.

#### XACML vs PPL

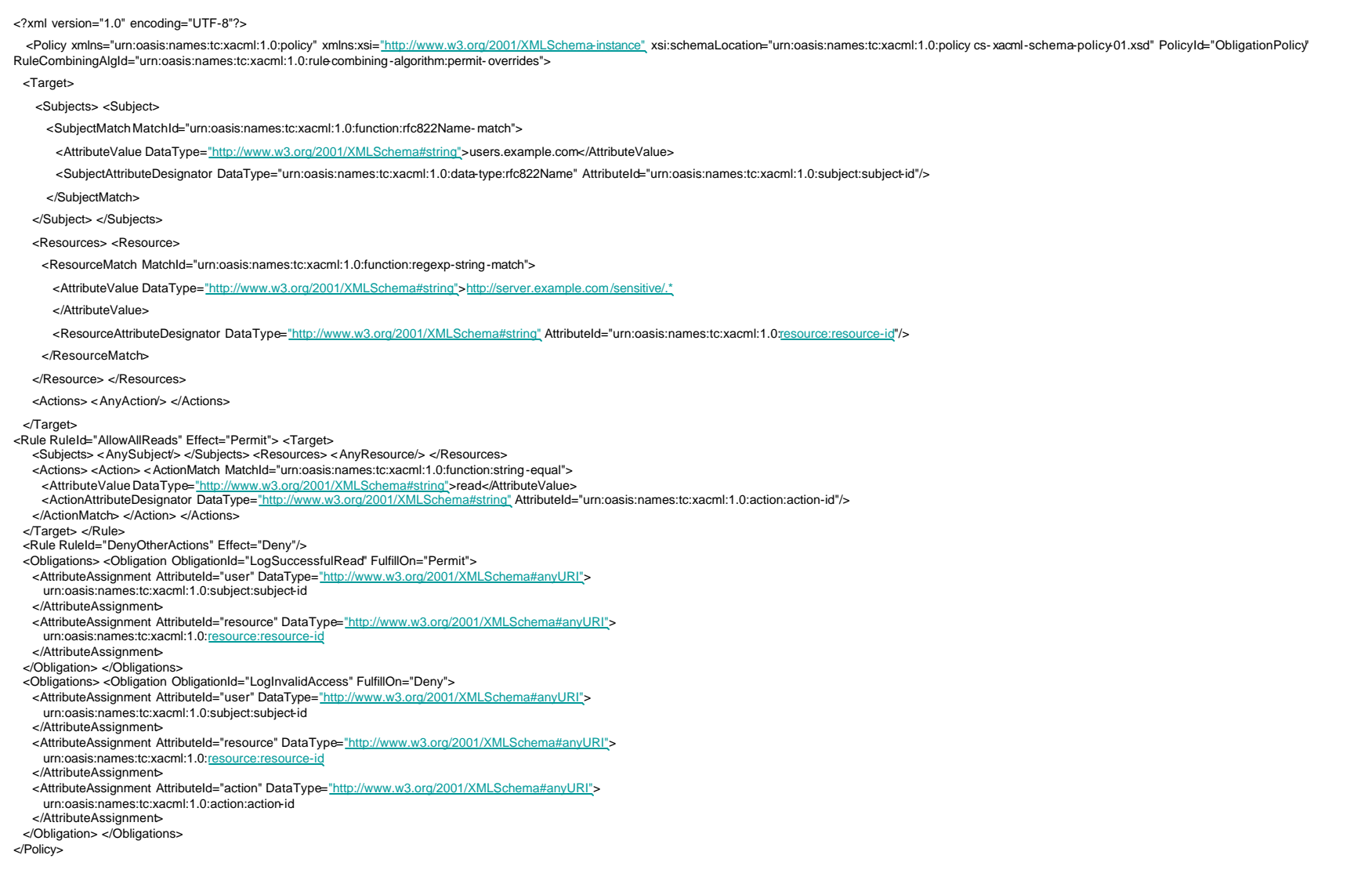

#### XACML vs PPL

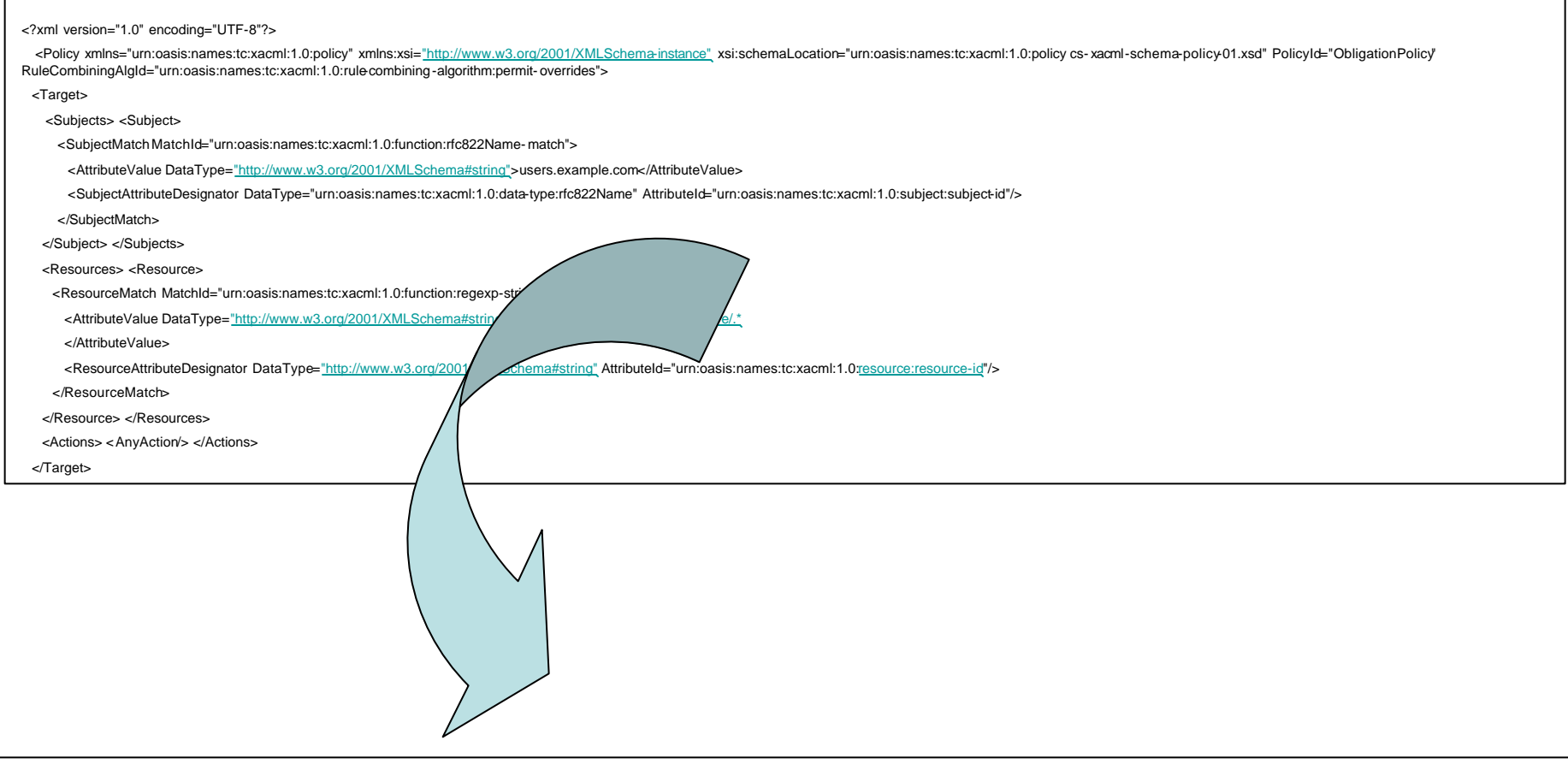

subj email \*@users.example.com; res \*; act read attr \*; cond true; dec allow 'log subj res act'; subj \*; res \*; act \*; cond true; dec deny 'log subj res act';

# Type of Policies

- VO Policies
	- Only of interest to VOs.
	- Local sites do not need to take any special actions. In principle they do not need to know them.
- Site Policies
	- Only of interest to local sites.
	- VOs do not need to know them.
- Mixed Policies
	- Policies that are of interest both to Local sites and VOs.
	- Ban lists, Contractual agreements, etc…

# Policy Examples by Type (PPL)

- VO Policy
	- Users belonging to the CMS-Italia subgroup of CMS may submit a maximum of 100 jobs.
	- subj attr /CMS/CMS-Italia ; obj \* ; act submit ; cond user-submitnumber  $\leq$  100; dec allow ";
- Site Policy
	- Physical directory /disk6/cms is associated to published directory /data/cms.
	- subj attr /CMS ; obj \*; act write; cond dir=/data/cms; dec allow 'dir=/disk6/cms';
- Mixed Policy
	- User Vincenzo Ciaschini cannot submit jobs at CNAF.
	- subj subject /C=IT/\*/CN=Vincenzo Ciaschini/\*; obj \*.cnaf.infn.it; act submit; cond true; dec deny '';

# Flow Control: Policy Creation

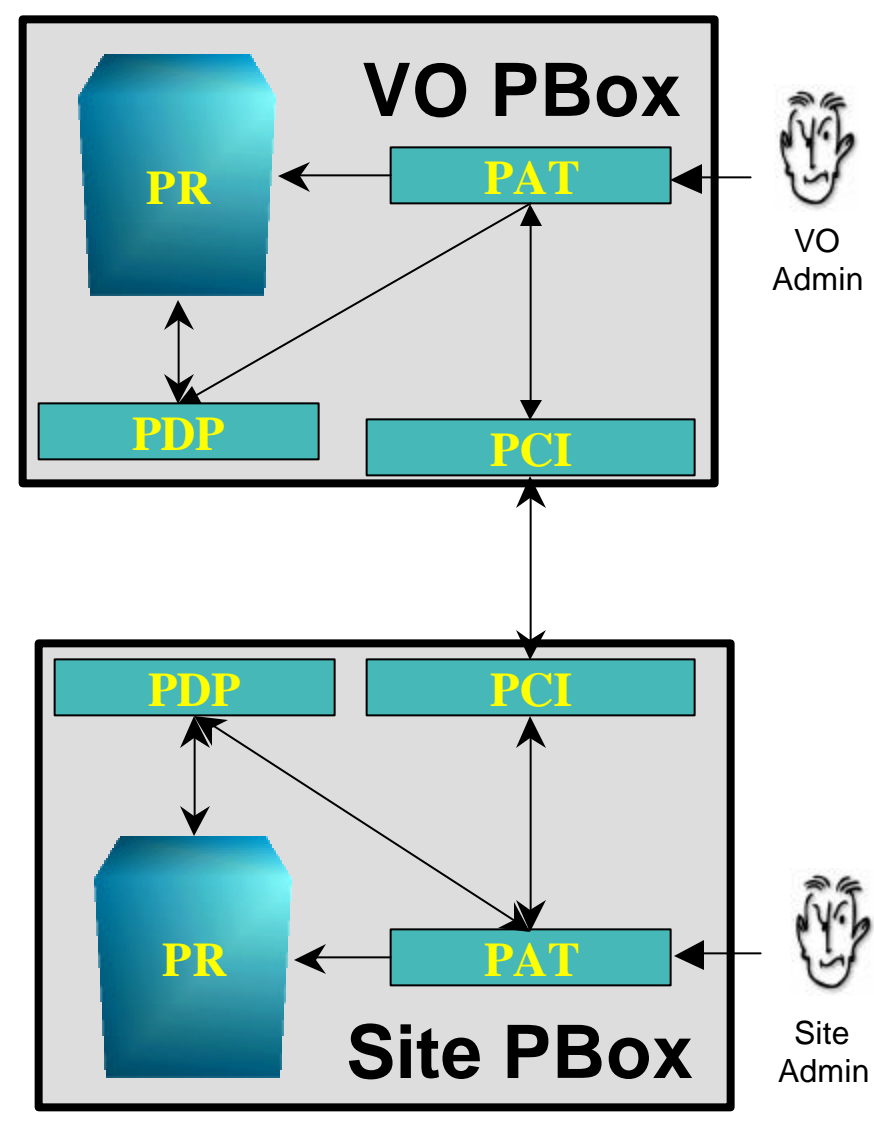

- VO
	- VO Admin inserts a new policy into PAT.
	- PAT copies policy into PDP and PR, taking note of approval status with farms.
	- PAT sends policy to PCI, which in turn sends it to Farm PCI.
- **SITE** 
	- Farm PCI inserts the received policy into a PAT queue, waiting for approval.
	- Farm Admin reviews received policy and decides whether to accept or refuse it.
		- If he accepts it, the policy is immediately communicated to his PDP and PR.
	- Farm Admin sends the answer to his PCI, which communicates it to VO PCI.
- VO
	- VO PCI receives answer from Farm PCI and communicates it to PAT.
	- PAT updates PR and PDP with the information about policy acceptance received from the farm and alerts VO admin.

#### Flow Control: Policy Enforcement

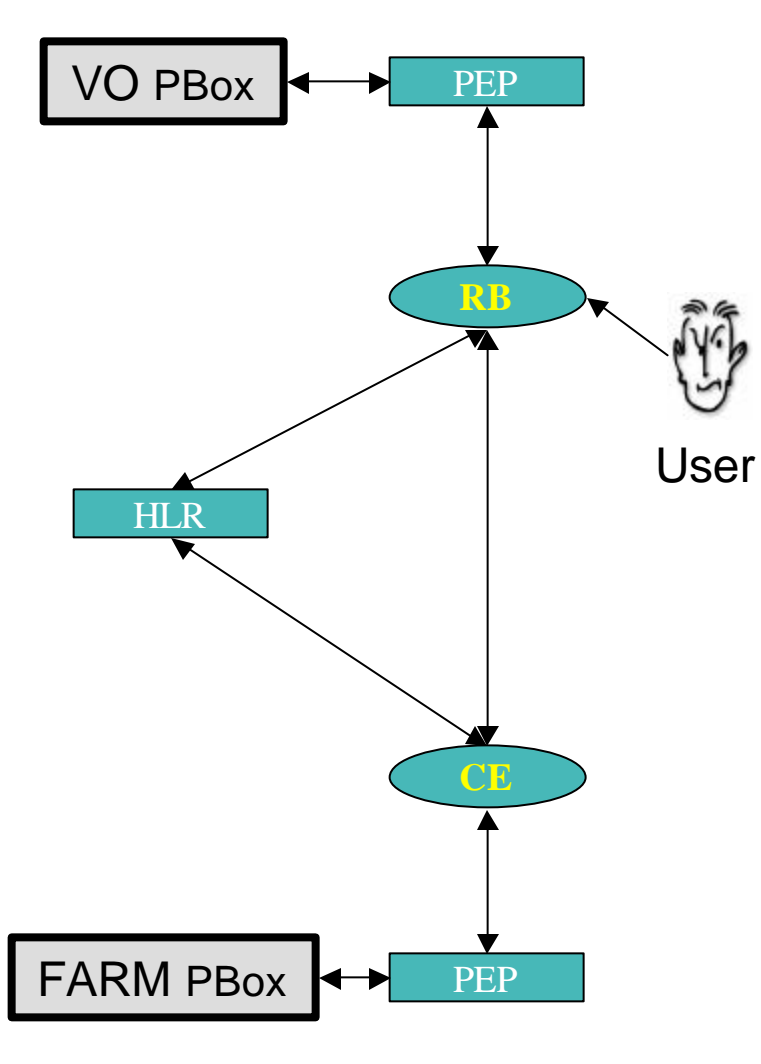

- The user submits a job to the RB.
- RB contacts HLR to get accounting information (space) used, jobs, etc…)
- RB's PEP contacts VO PBox to see if the user is allowed to execute an action.
- VO PBox answers, possibly along with a list of CE where the policies allow the user to submit jobs.
- If all goes well, the job is submitted to a CE.
- CE's PEP contacts FARM PBox to verify that the user is allowed to submit a job.
	- In case of a positive answer, CE contacts HLR to retract tokens.
	- If latest operatoin went okay, the job is effectively submitted.

#### **NOTES**

Without HLR, policies requiring a VO-wide view of the grid cannot be implemented.

If a user skips the RB to submit a job directly to CE, VO policies are still enforced by the CE, and so the user risks submitting on a farm where policies do not allow him to submit, and so the operation fails.

#### Indicative Timeline

- Proposal: Here it is!
- Alpha release: late july 2004.
- Alpha testing and fixes: late july late september 2004.
- Beta release: late december 2004.
- Beta testing and fixes: late december 2004 - late march 2005.
- Release 1.0: late july 2005.

## Group membership and pointers

- Home Page:
	- INFNForge on http://infnforge.cnaf.infn.it/projects/pbox
- Group Members
	- Ciaschini Vincenzo (ciaschini@cnaf.infn.it)
	- Ferraro Andrea (andrea.ferraro@cnaf.infn.it)
	- Rubini Gianluca (grubini@cnaf.infn.it)
	- Zappi Riccardo (riccardo.zappi@cnaf.infn.it)
- External Collaborators
	- Guarise Andrea (guarise@to.infn.it)
	- Caltroni Andrea (andrea.caltroni@pd.infn.it)